M6D/M-0S-001 Rev. 0 Page 4 of 7

- 소리 동생동의 대리 주목학생<br>소리 전쟁 : 100% - 수이 많은

.<br>1953년 1월 1일 - 1월 1일 1일 1일 1일 1일<br>1954년 1월 1일 - 1월 1일 1일 1일 1일 1일 1일

ti.

## FUNCTIONAL TEST PROCEDURE FOR ANALYST C/MAESTRO C MODULE  $\pmb{\mathsf{B}}$

tana<br>Tan

네가 보는 어려운 하나 친구가 있다.

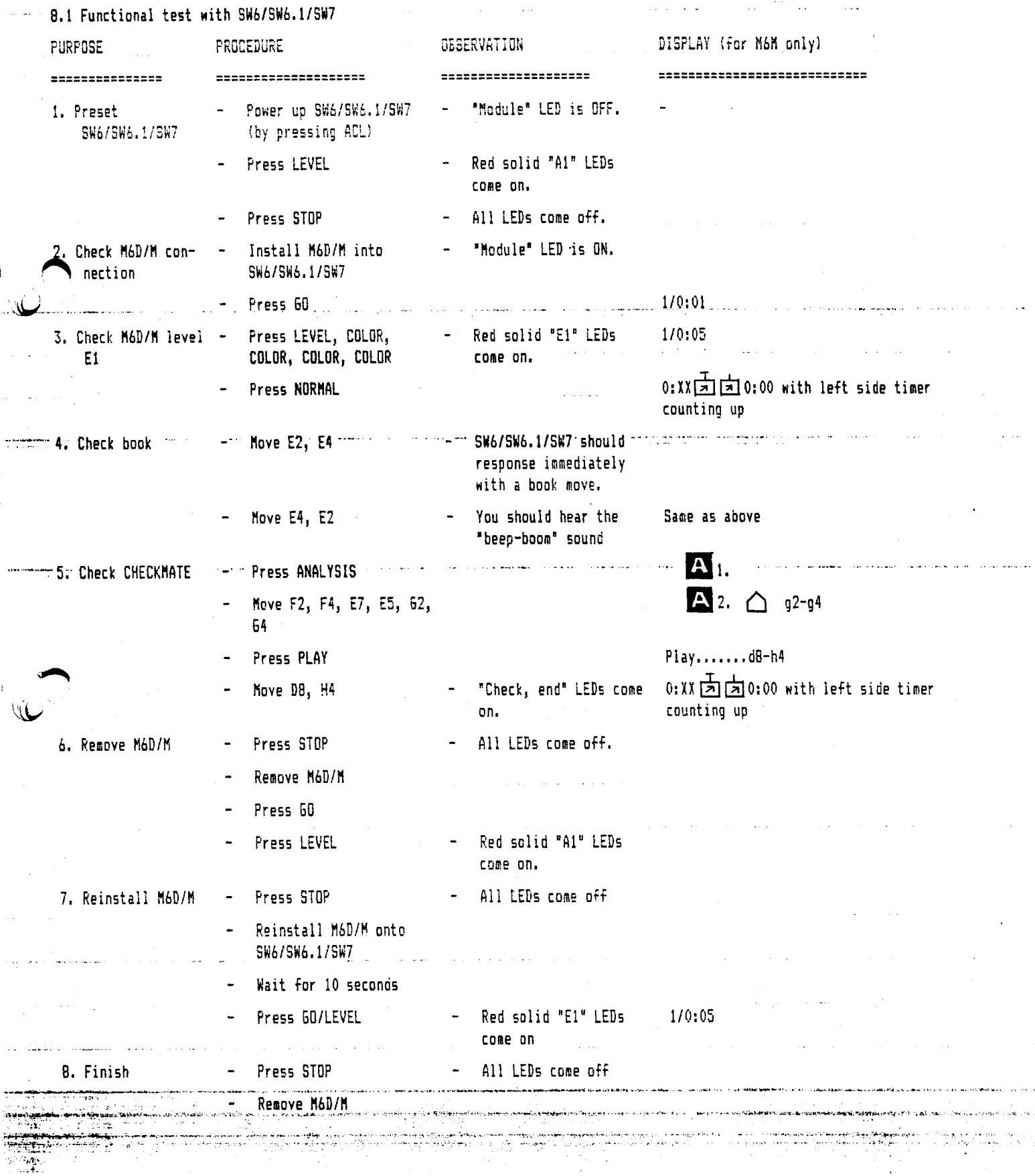

A LONDON DAN DAN DE SAN SON DE LA PRODUCTION DE L'ART

بتلايا بالبابا

M6D/M-09-001 Rev. 0 Page 5 of 7

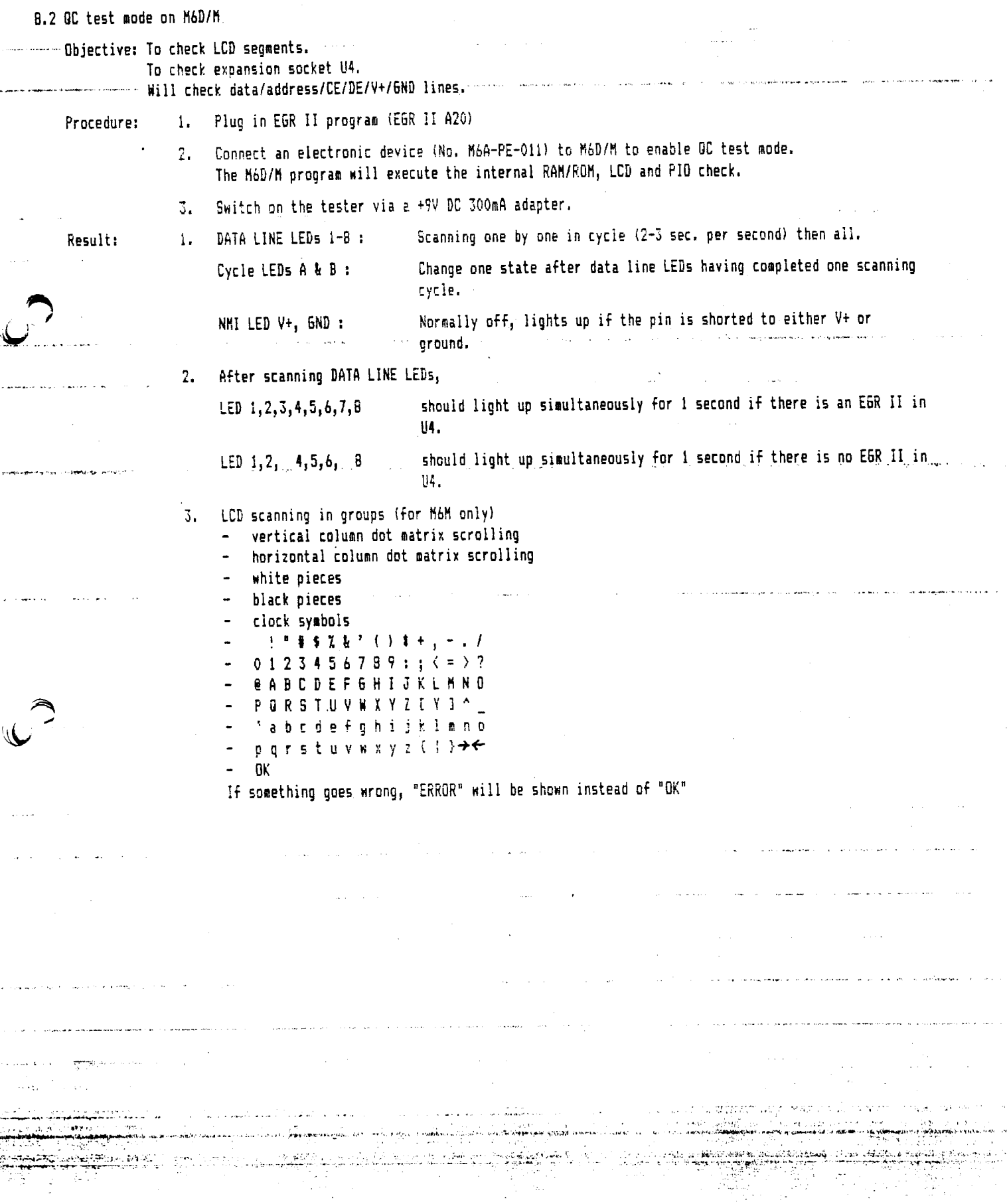

<u> 1989 - Johann Stockholms, fransk politik (d. 1989)</u>

بهامسه والرابيل

ASSANT TELEVISIONIA IN TELEVISIONIA TELEVISIONIA TELEVISIONIA IN TELEVISIONIA IN TELEVISIONIA IN TELEVISIONIA

ano una masa una morte del control de la constitución de la constitución de la propria anuncia de la mateix

ۇ. ئەمەر ئەسلەتسا مەمەتلەتلەر ئەمەمەتلەر ئەسلەت ئەنگەر ئاللەرىكەن كەللەت ئالارى ئەمەن ئەرىكە ئالىرى ئىل ئەركى ئ

8.3 Check U2, U3 pin 1 Bank switching (for future 270512 expansion)

Procedure : 1.  $2.$ 

an Catannica (Catalum)

Connect jumper selector JA, JB to "position 2". Replace test EPROMs at socket U2, U3 as follows:

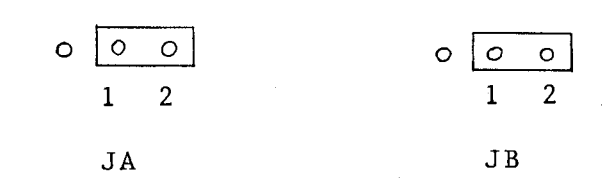

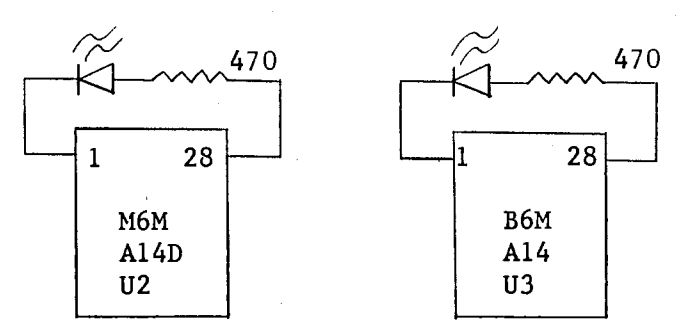

- $3.$ Switch on the tester via a +9V DC 300mA adapter
- Result :  $\mathbf{1}$ . DATA LINE LEDs 1-8 : Scanning one by one in cycle (2-3 sec. per cycle) Cycle LEDs A & B : Change one state after data line LEDs having completed one scanning cycle. NMI LED V+, GND : Normally off, lights up if the pin is shorted to either V+ or ground. After scanning DATA LINE LEDs, LED 1,2,4,8 should light up simultaneously for 1 second. (LED 5,6 may light up also, it depends on the EPROM characteristic but LED 1,2 must light up)

 $2.$ 

The two LEDs on the EPROMs should flash briefly for every 4 seconds.

Note :

DATA LINE LED & PROGRAM relationship  $U<sub>2</sub>$ 83 84  $05$  $04$ Position LED  $\bar{1}$  $\overline{2}$  $\mathbbm{3}$ 4  $\mathbf S$  $\overline{5}$  $\overline{7}$ 6 **Book** RAMI RAK2 Function Program Expansion

Note : The physical location of RAM1 & RAM2 is reversed for those logic PCB made later than M6C-PE-002 Rev. 1

M6D/M-05-001 Rev. 0 Page 7 of 7

8.4 Burn-in test for production line.

 $\left($ 

المحاولة والمستعلمة والمستعادة والمستحيلة والمتعارض والمستعمل والمستعمل والمستحقق والمستحا والمستحا والمستحيل والمستحيل

 $\sim$  This test is mainly an actual functional test on the module that execute automatically with SW6/SW6.1/SW7 connected together.

ر<br>د دستان سيا

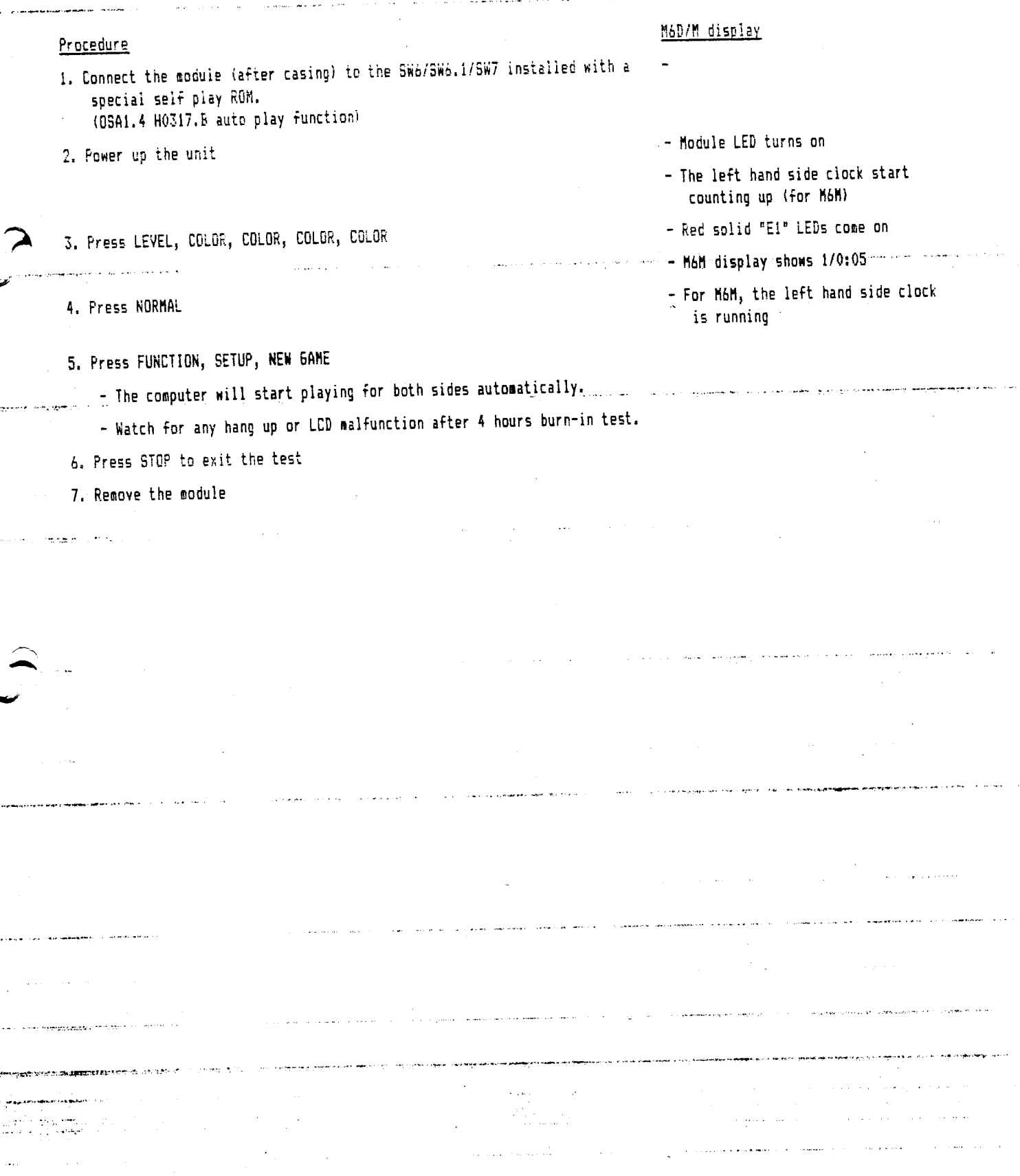

**STAR AND STAR**